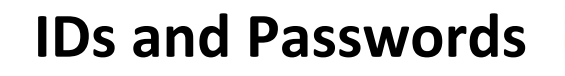

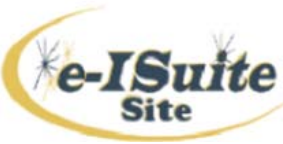

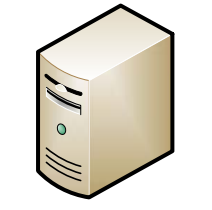

EISuite Site Server PCLogin in with Administrator Rights

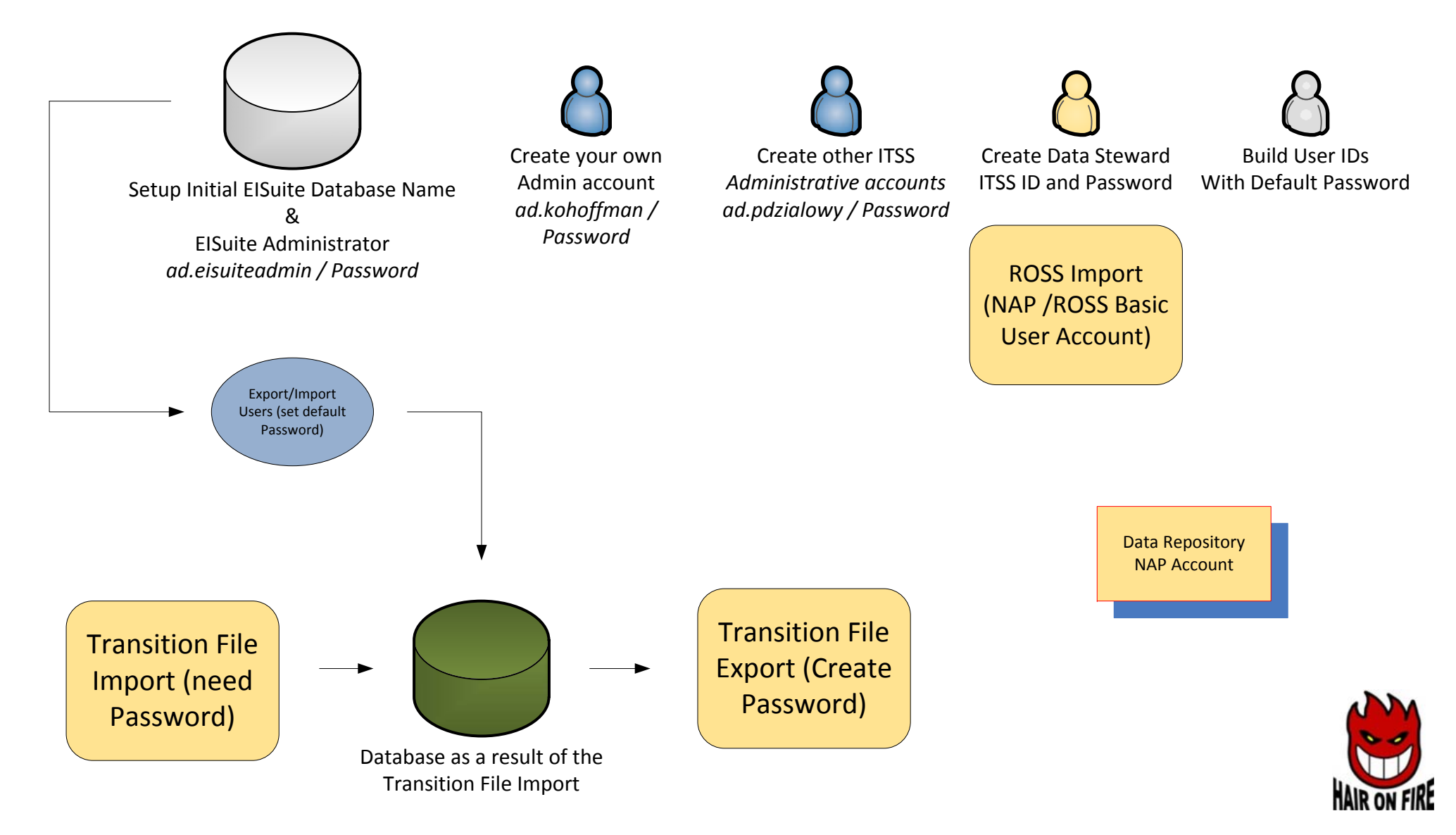

## **ElSuite Password Log**

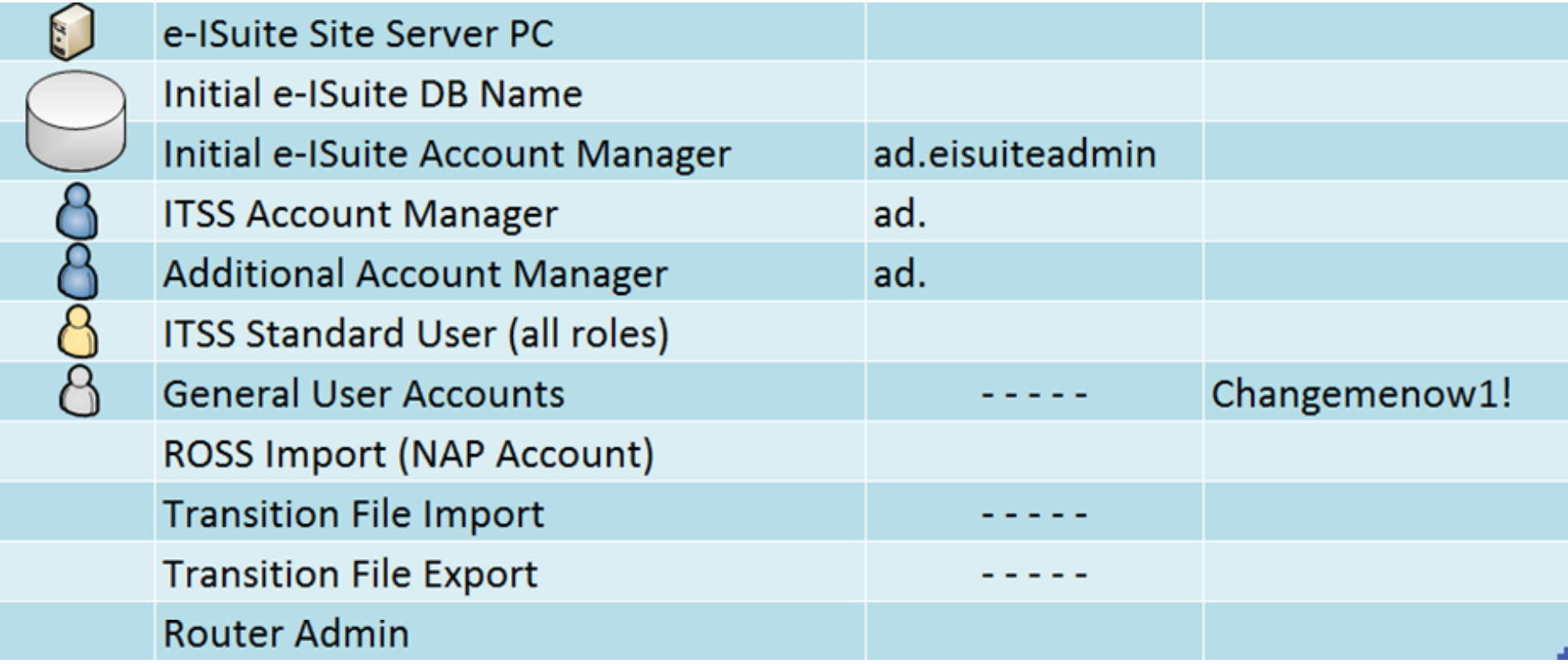